Документ подписан простой электронной подписью Информация о владельце: ФИО: Хохлова Елена Васильевна

# Должность: Проректор по учебной работе<br>Должность: Проректор по учебной работе и СТВО СЕЛЬСКОГО ХОЗЯЙСТВА РОССИЙСКОЙ **ФЕДЕРАЦИИ**

 $\mathbf{1}$ 

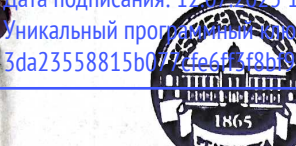

РЕДЕРАЛЬНОЕ ГОСУДАРСТВЕННОЕ БЮДЖЕТНОЕ ОБРАЗОВАТЕЛЬНОЕ УЧРЕЖДЕНИЕ ВЫСШЕГО ОБРАЗОВАНИЯ «РОССИЙСКИЙ ГОСУДАРСТВЕННЫЙ АГРАРНЫЙ УНИВЕРСИТЕТ

> МСХА имени К.А. ТИМИРЯЗЕВА» (ФГБОУ ВО РГАУ - МСХА имени К.А. Тимирязева)

# Институт механики и энергетики имени В.П. Горячкина

Кафедра эксплуатации машинно-тракторного парка

 $\Delta$ BEHUK $\Lambda$ А.С. Матвеев 2022 г.

## МЕТОДИЧЕСКИЕ УКАЗАНИЯ К НАПИСАНИЮ КУРСОВОГО ПРОЕКТА ДИСЦИПЛИНЫ

# Б1.В.01.03 «ОПТИМАЛЬНОЕ ИСПОЛЬЗОВАНИЕ МАШИННО-ТРАКТОРНОГО ПАРКА»

для подготовки магистров **ФГОС ВО** 

Направление подготовки 35.04.06 Агроинженерия Направленность: Цифровые технологии в агроинженерии

Kypc<sub>2</sub> Семестр 4

Форма обучения - очная

Москва, 2022

Разработчики: Левшин А.Г., д.т.н, профессор Хорт Д.О., д.т.н. « 15 » ceremina 2022 г. Рецензент: Девянин С.Н., д.т.н, профессор Commed 2022 r. Методические указания обсуждены на заседании кафедры эксплуатации машинно-тракторного парка, протокол № 1 от « 26 » авлусиня 2022 г.

И.о. зав. кафедрой, д.т.н., профессор

Согласовано:

И.о. директора института механики и энергетики имени В.П. Горячкина Е.П. Парлюк cetemletel 2022 r.

Председатель учебно-методической комиссии института механики и энергетики имени В.П. Горячкина,

д.т.н., профессор О.Н. Дидманидзе протокол № 2 от «  $\sqrt{5}$  » 2022 г.

А.Г.Левшин

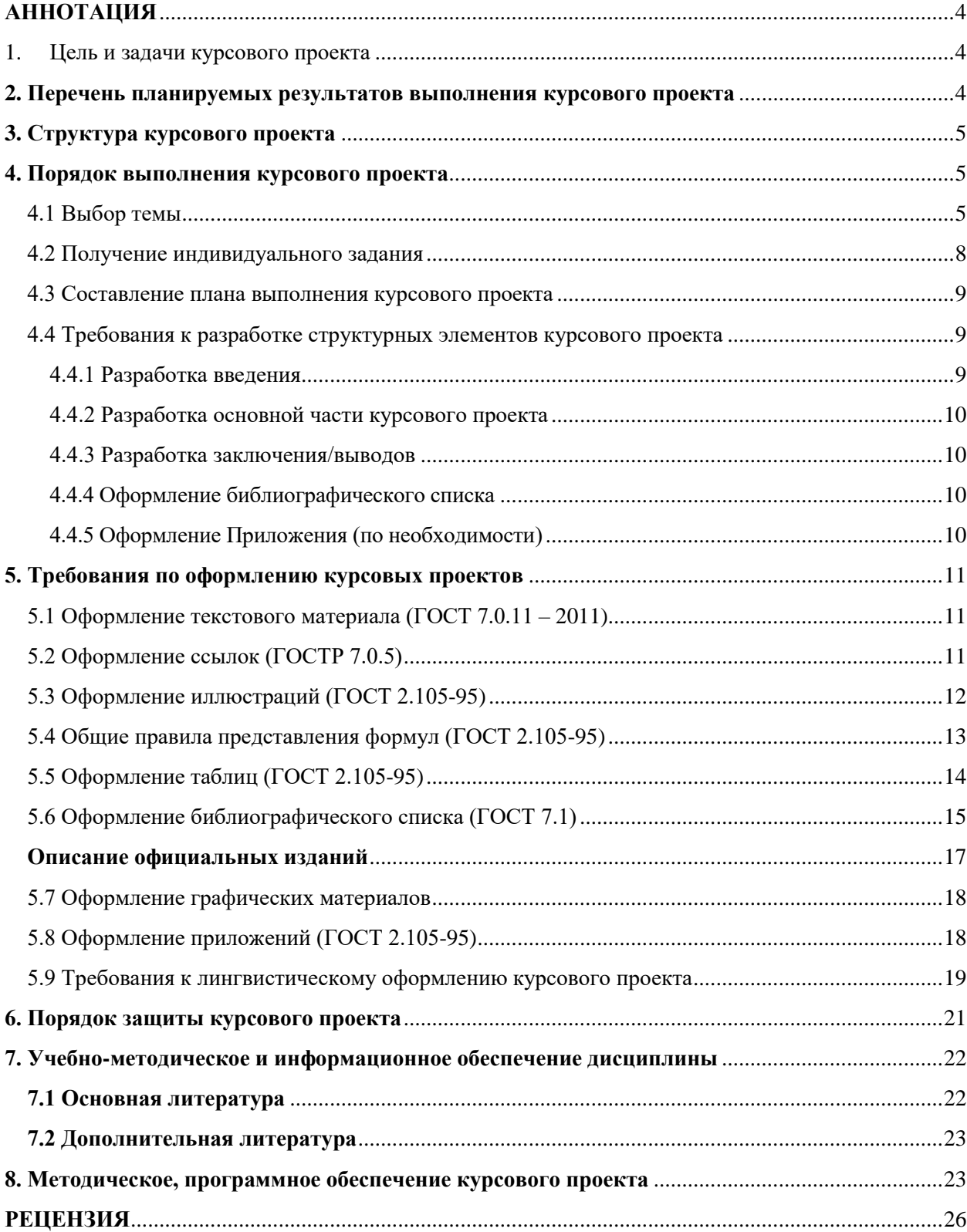

## Оглавление

#### **АННОТАЦИЯ**

<span id="page-3-0"></span>Курсового проекта учебной дисциплины Б1.В.01.03 «Оптимальное использование машинно-тракторного парка» для подготовки магистра по направлению 35.04.06 Агроинженерия, направленность Цифровые технологии в агроинженерии

Курсовой проект – самостоятельная учебная работа обучающихся, выполняемая в течение учебного семестра по одной из актуальных проблем высокоэффективного использования машинно-тракторного парка предприятия любой формы собственности.

Целью выполнения курсового проекта является закрепление и углубление теоретических знаний, полученных при изучении дисциплины, формирование у обучающихся общепрофессиональных и профессиональных компетенций самостоятельного решения профессиональных задач.

Курсовой проект имеет проектно-технологический характер направленный на формирование навыков групповой работы над проектом. Выполняется в 4 семестре применительно к базовому или условному предприятию, включая малые формы хозяйствования (фермерские хозяйства, производственные кооперативы) по типовому заданию преподавателя в объеме 25…30 страниц рукописного текста.

#### <span id="page-3-1"></span>**1. Цель и задачи курсового проекта**

Выполнение курсовой проекта по дисциплине «Оптимальное использование машинно-тракторного парка» для направления подготовки 35.04.06 Агроинженерия, направленность **«**Цифровые технологии в агроинженерии» проводится с целью формирования у студентов навыков разработки проекта модернизации сельскохозяйственного предприятия на принципах ресурсосбережения, экологии и эффективного использования технического и кадрового потенциала.

Курсовой проект позволяет решить следующие задачи:

 формирование умений и навыков самостоятельной работы студентов в составе творческих групп;

 овладение методами исследований при выполнении заданий научноисследовательского характера;

 овладение современными методами поиска, обработки и использования информации с помощью цифровых технологий и методов моделирования;

 формирование у студентов профессиональных компетенций и готовности выполнения трудовых функций профессионального стандарта.

#### <span id="page-3-2"></span>**2. Перечень планируемых результатов выполнения курсового проекта**

Реализация в курсового проекта по дисциплине «Оптимальное использование машинно-тракторного парка» требований ФГОС ВО, ОПОП ВО и Учебного плана по направлению 35.04.06 Агроинженерия, направленность Цифровые технологии в агроинженерии должна формировать следующие компетенции, представленные в таблице 1

#### **3. Структура курсового проекта**

<span id="page-4-0"></span>По объему курсовой проект должен быть не менее 20 - 25 страниц печатного текста.

Примерная структура курсового проекта:

Таблица 2 - Структура курсового проекта и объем отдельных разделов

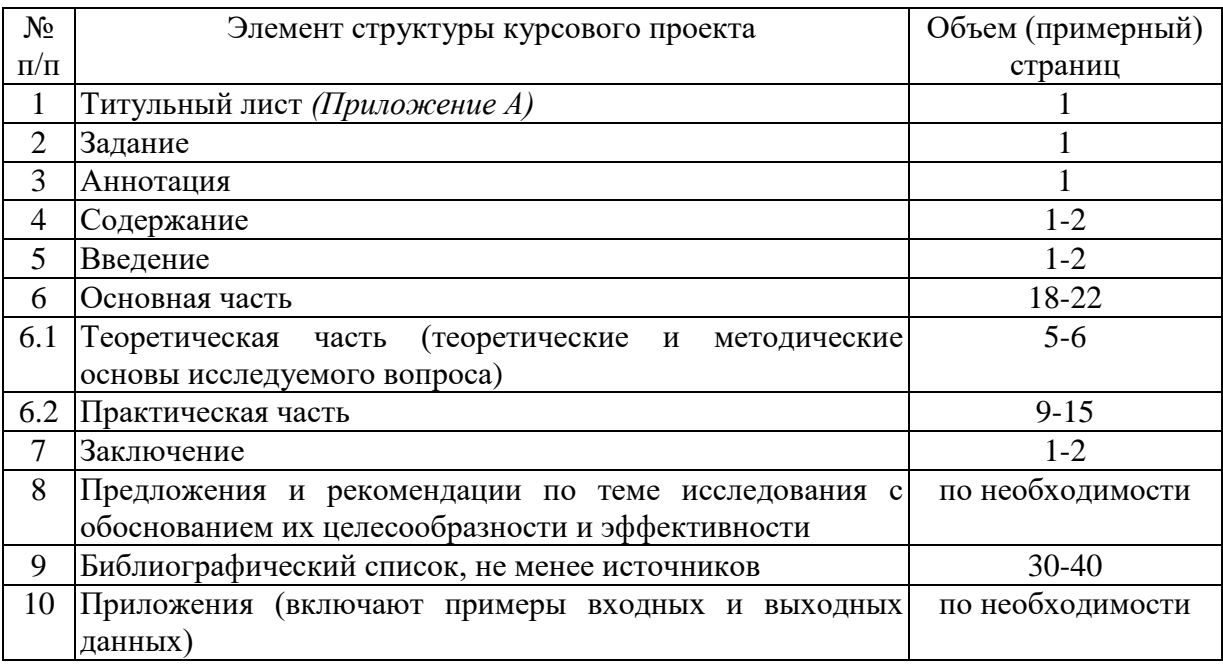

#### <span id="page-4-1"></span>**4. Порядок выполнения курсового проекта**

#### <span id="page-4-2"></span>**4.1 Выбор темы**

.

Обучающийся самостоятельно выбирает тему курсового проекта из предлагаемого списка тем, или может предложить свою тему при условии обоснования им её целесообразности. Тема может быть уточнена по согласованию с руководителем курсового проекта.

Таблица 1 – Требования к результатам выполнения курсового проекта по учебной дисциплине «Оптимальное использование машинно-тракторного парка»

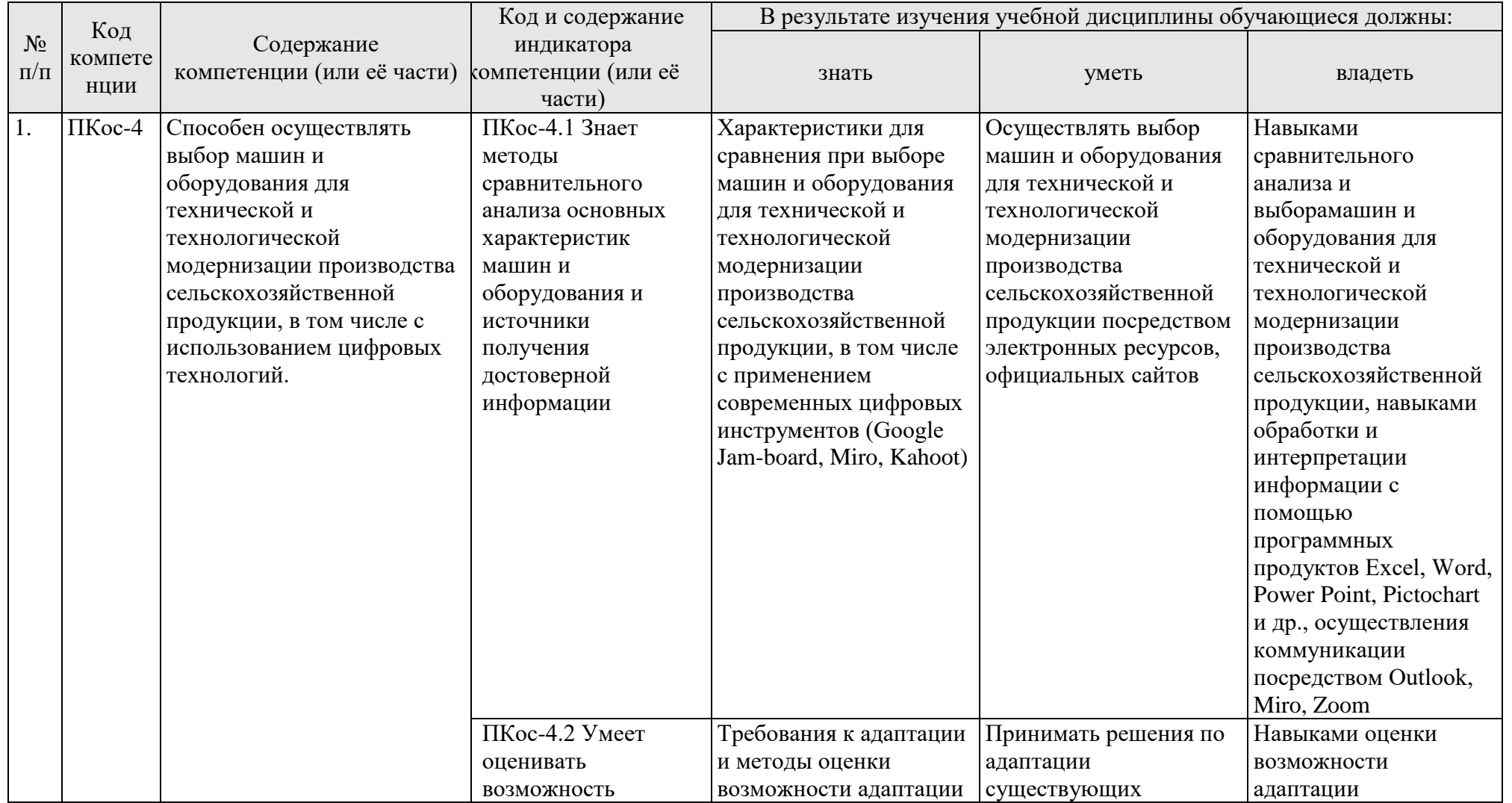

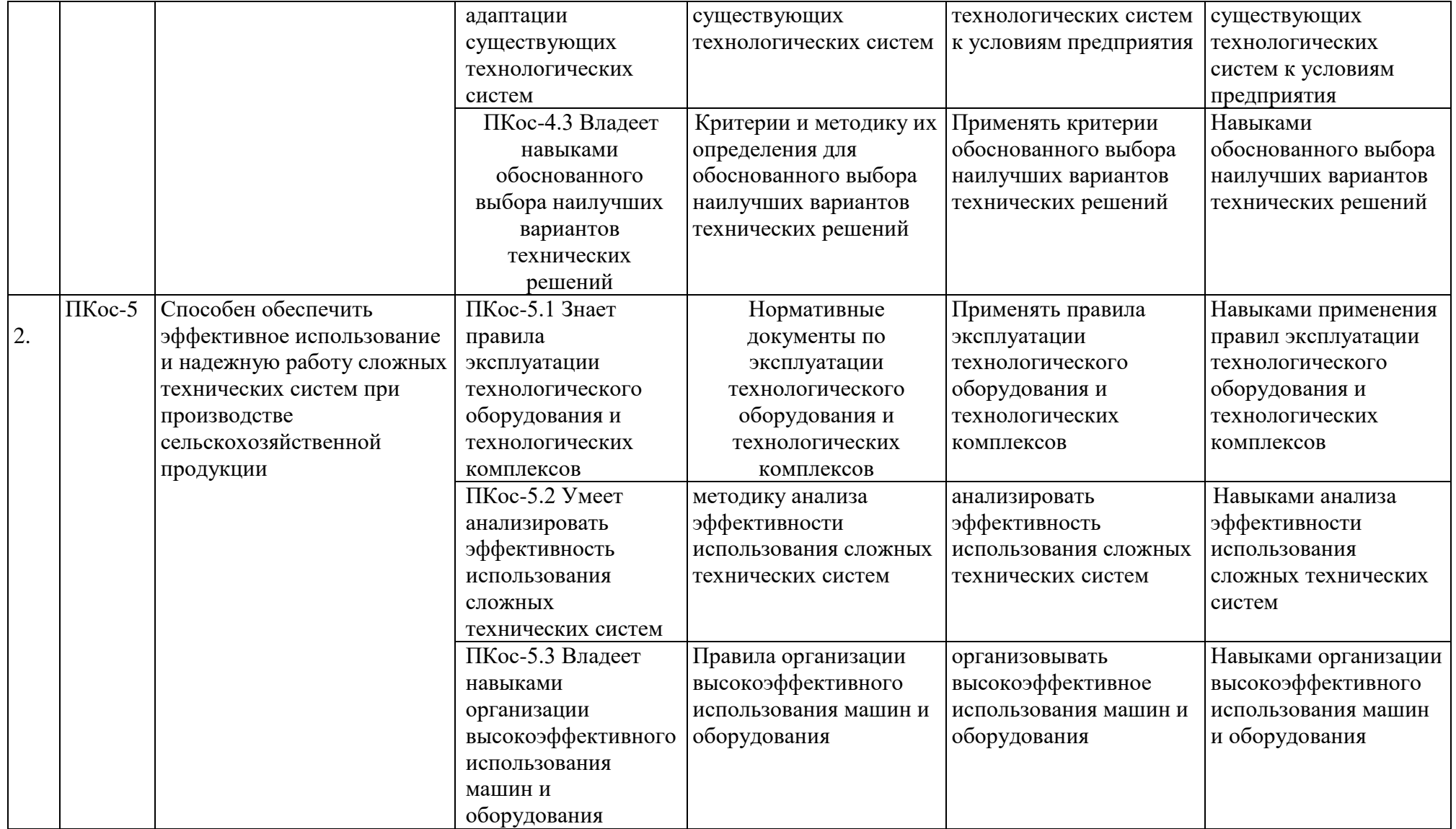

#### **Примерная тема курсового проекта**

Примерная тематика курсового проекта выбирается студентом самостоятельно (табл. 3). Детализация курсового проекта осуществляется в индивидуальном (или групповом) задании на проектирование по согласованию с руководителем или по заданию производственного предприятия.

В индивидуальных заданиях на курсовое проектирование должны быть охвачены основные разделы курса «Оптимальное использование машиннотракторного парка». Задания следует составлять таким образом, чтобы стимулировать инициативу и самостоятельное принятие технических решений студентом. При этом в каждом проекте должны быть элементы исследовательской работы с оптимальными решениями, отвечающие требованиям адаптации к сельскохозяйственным ландшафтам, ресурсосбережения, высокой производительности и охраны окружающей среды. Широко должны быть использованы современные методы математического моделирования производственных процессов на ЭВМ. Целесообразно включить также разделы, связанные с будущей работой магистра.

Курсовой проект может выполняться в виде командной деловой игры. В этом случае в Индивидуальном задании конкретизируется долевое участие каждого члена команды.

Таблица 3 - Примерная тематика курсовых проектов по дисциплине «Оптимальное использование машинно-тракторного парка»

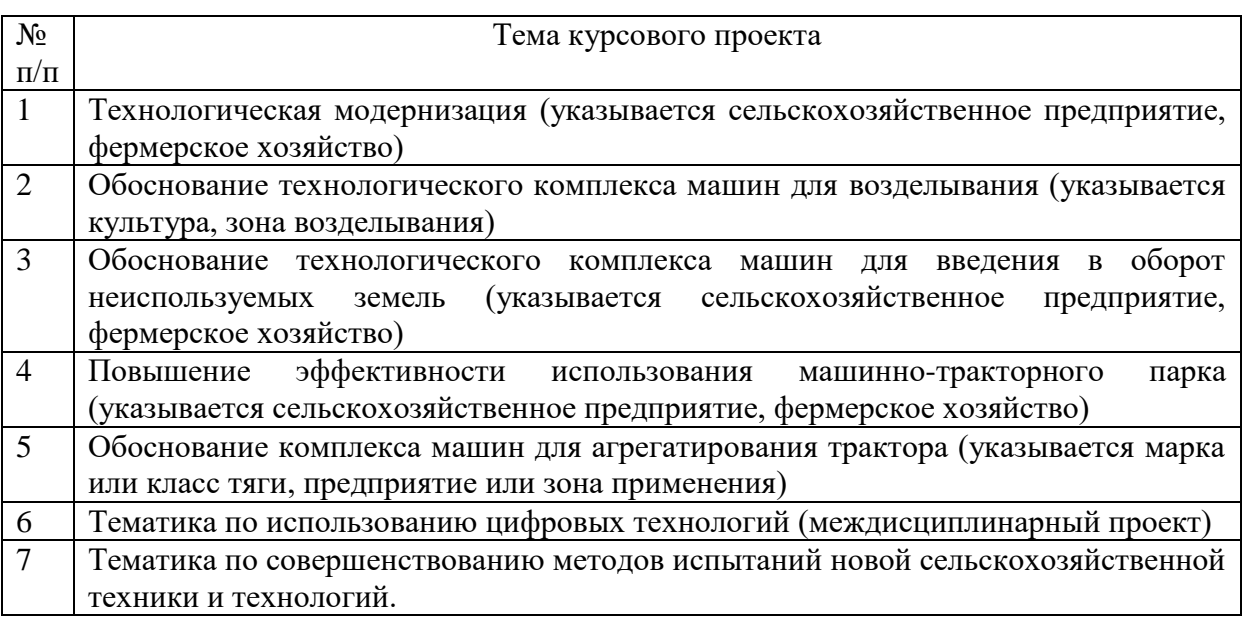

#### <span id="page-7-0"></span>**4.2 Получение индивидуального задания**

Задание на выполнение курсового проекта (Приложение Б) выдаётся за подписью руководителя, датируется днём выдачи и регистрируется на кафедре в журнале. Факт получения задания удостоверяется подписью студента в указанном журнале.

#### <span id="page-8-0"></span>**4.3 Составление плана выполнения курсового проекта**

План подготовки курсового проекта составляется кафедрой самостоятельно. Выбрав тему, определив цель, задачи, структуру и содержание курсового проекта необходимо совместно с руководителем составить план-график выполнения курсового проекта с учетом графика учебного процесса (табл. 4).

| $N_2$          | Наименование действий                               | Исполнители | Сроки,<br>№ недели |
|----------------|-----------------------------------------------------|-------------|--------------------|
|                |                                                     |             | семестра           |
|                |                                                     |             | (модуля)           |
| 1              | Выбор темы                                          |             |                    |
| $\overline{c}$ | Получение задания по курсовой работе/проекту        |             |                    |
| 3              | Уточнение темы и содержания курсового проекта       |             |                    |
| $\overline{4}$ | Составление библиографического списка               |             |                    |
| 5              | Изучение научной и методической литературы          |             |                    |
| 6              | Сбор материалов, подготовка плана курсового проекта |             |                    |
| 7              | Анализ собранного материала                         |             |                    |
| $8\,$          | Предварительное консультирование                    |             |                    |
| 9              | Написание теоретической части                       |             |                    |
|                | 10 Проведение исследования, получение<br>материалов |             |                    |
|                | исследования, обработка данных исследования,        |             |                    |
|                | обобщение полученных результатов                    |             |                    |
|                | 11 Представление руководителю первого варианта      |             |                    |
|                | курсового проекта и обсуждение представленного      |             |                    |
|                | материала и результатов                             |             |                    |
|                | 12 Составление окончательного<br>варианта курсового |             |                    |
|                | проекта                                             |             |                    |
|                | 13 Заключительное консультирование                  |             |                    |
|                | 14 Рецензирование курсового проекта                 |             |                    |
|                | 15 Защита курсового проекта                         |             |                    |

Таблица 4 – Примерный план-график выполнения курсового проекта

## <span id="page-8-1"></span>**4.4 Требования к разработке структурных элементов курсового проекта**

## 4.4.1 Разработка введения

<span id="page-8-2"></span>Во введении на основе анализа объекта и предмета исследования следует обосновать актуальность избранной темы курсового проекта, раскрыть ее теоретическую и практическую значимость, сформулировать цель и задачи исследования.

## 4.4.2 Разработка основной части курсового проекта

<span id="page-9-0"></span>Основная часть обычно состоит из двух разделов: в первом содержатся теоретические основы темы; раскрывается история вопроса, уровень разработанности вопроса темы в теории и практике посредством сравнительного анализа литературы. Излагая содержание публикаций других авторов, необходимо обязательно давать ссылки на них.

Практическая часть должна носить прикладной характер. В ней необходимо привести характеристику конкретного объекта исследования, указать методы и предмет исследования, результаты исследования, практических расчетов и направления их использования, а также сформулировать направления совершенствования и реализации.

По данному разделу методических рекомендаций необходима конкретизация в зависимости от характера курсовой работы (проекта) (практическая, опытно-экспериментальная работа и др.), либо от характера курсового проекта (конструкторский проект, технологический, экономический и др.).

Комментарии по содержанию теоретической и практической частей определяются в зависимости от специфики дисциплины и темы курсового проекта.

## 4.4.3 Разработка заключения/выводов

<span id="page-9-1"></span>Основное назначение заключения/выводов - резюмировать содержание курсового проекта, подвести итоги проведенных исследований, соотнеся их с целью и задачами исследования, сформулированными во введении.

#### 4.4.4 Оформление библиографического списка

<span id="page-9-2"></span>В библиографический список включаются источники, на которые есть ссылки в тексте курсового проекта (не менее …источников). Обязательно присутствие источников, опубликованных в течение последних 3-х лет и зарубежных источников.

## 4.4.5 Оформление Приложения (по необходимости)

<span id="page-9-3"></span>Приложения являются самостоятельной частью работы. В приложениях курсового проекта помещают материал, дополняющий основной текст.

Приложениями могут быть:

- графики, диаграммы;
- таблицы большого формата,
- статистические данные;
- формы бухгалтерской отчетности;
- фотографии, технические (процессуальные) документы и/или их фрагменты, а также тексты, которые по разным причинам не могут быть помещены в основной работе и т.д.

#### <span id="page-10-0"></span>**5. Требования по оформлению курсовых проектов**

## **5.1 Оформление текстового материала (ГОСТ 7.0.11 – 2011)**

<span id="page-10-1"></span>1. Курсовой проект должен быть выполнен печатным способом с использованием компьютера и принтера на одной стороне белой бумаги формата А 4 (210x297 мм).

2. Поля: с левой стороны - 25 мм; с правой - 10 мм; в верхней части - 20 мм; в нижней - 20 мм.

3. Тип шрифта: *Times New Roman Cyr.* Шрифт основного текста: обычный, размер 14 пт. Шрифт заголовков разделов (глав): полужирный, размер 16 пт. Шрифт заголовков подразделов: полужирный, размер 14 пт. Цвет шрифта должен быть черным. Межсимвольный интервал – обычный. Межстрочный интервал – полуторный. Абзацный отступ – 1,25 см.

4. Страницы должны быть пронумерованы. Порядковый номер ставится в **середине верхнего поля**. Первой страницей считается титульный лист, но номер страницы на нем не проставляется. Рецензия - страница 2, затем 3 и т.д.

5. Главы имеют **сквозную нумерацию** в пределах работы и обозначаются арабскими цифрами. **В конце заголовка точка не ставится**. Если заголовок состоит из двух предложений, их разделяют точкой. **Переносы слов в заголовках не допускаются.**

6. Номер подраздела (параграфа) включает номер раздела (главы) и порядковый номер подраздела (параграфа), разделенные точкой. Пример – 1.1, 1.2 и т.д.

7. Главы работы по объему должны быть пропорциональными. Каждая глава начинается с новой страницы.

8. В работе необходимо чётко и логично излагать свои мысли, следует избегать повторений и отступлений от основной темы. Не следует загромождать текст длинными описательными материалами.

9. На последней странице курсового проекта ставятся дата окончания работы и подпись автора.

10.Законченную работу следует переплести в папку.

Написанную и оформленную в соответствии с требованиями курсовую работу/проект студент регистрирует на кафедре. Срок рецензирования – не более 7 дней.

## **5.2 Оформление ссылок (ГОСТР 7.0.5)**

<span id="page-10-2"></span>При написании курсового проекта необходимо давать краткие внутритекстовые библиографические ссылки. Если делается ссылка на источник в целом, то необходимо после упоминания автора или авторского коллектива, а также после приведенной цитаты работы, указать в квадратных скобках номер этого источника в библиографическом списке. Например: По

мнению Ван Штраалена, существуют по крайней мере три случая, когда биоиндикация становится незаменимой [7].

Допускается внутритекстовую библиографическую ссылку заключать в круглые скобки, с указанием авторов и года издания объекта ссылки. Например, (Чекерес, Черников, 2000).

Если ссылку приводят на конкретный фрагмент текста документа, в ней указывают порядковый номер и страницы, на которых помещен объект ссылки. Сведения разделяют запятой, заключая в квадратные скобки. Например, [10, с. 81]. Допускается оправданное сокращение цитаты. В данном случае пропущенные слова заменяются многоточием.

## **5.3 Оформление иллюстраций (ГОСТ 2.105-95)**

<span id="page-11-0"></span>На все рисунки в тексте должны быть даны ссылки. Рисунки должны располагаться непосредственно после текста, в котором они упоминаются впервые, или на следующей странице. Рисунки нумеруются арабскими цифрами, при этом нумерация сквозная, но допускается нумеровать и в пределах раздела (главы). В последнем случае, номер рисунка состоит из номера раздела и порядкового номера иллюстрации, разделенных точкой (*например*: Рисунок 1.1).

Подпись к рисунку располагается под ним посередине строки. Слово «Рисунок» пишется полностью. В этом случае подпись должна выглядеть так: Рисунок 2 - Жизненные формы растений

Точка в конце названия не ставится.

При ссылках на иллюстрации следует писать «... в соответствии с рис. 2» при сквозной нумерации и «... в соответствии с рис. 1.2» при нумерации в пределах раздела.

Независимо от того, какая представлена иллюстрация - в виде схемы, графика, диаграммы - подпись всегда должна быть «Рисунок». Подписи типа «Схема 1.2», «Диагр. 1.5» не допускаются.

Схемы, графики, диаграммы (если они не внесены в приложения) должны размещаться сразу после ссылки на них в тексте курсового проекта. Допускается размещение иллюстраций через определенный промежуток текста в том случае, если размещение иллюстрации непосредственно после ссылки на нее приведет к разрыву и переносу ее на следующую страницу.

Если в тексте документа имеется иллюстрация, на которой изображены составные части изделия, то на этой иллюстрации должны быть указаны номера позиций этих составных частей в пределах данной иллюстрации, которые располагают в возрастающем порядке, за исключением повторяющихся позиций, а для электро- и радиоэлементов - позиционные обозначения, установленные в схемах данного изделия.

Исключение составляют электро- и радиоэлементы, являющиеся органами регулировки или настройки, для которых (кроме номера позиции) дополнительно указывают в подрисуночном тексте назначение каждой регулировки и настройки, позиционное обозначение и надписи на соответствующей планке или панели.

Допускается, при необходимости, номер, присвоенный составной части изделия на иллюстрации, сохранять в пределах документа.

Для схем расположения элементов конструкций и архитектурностроительных чертежей зданий (сооружений) указывают марки элементов. При ссылке в тексте на отдельные элементы деталей (отверстия, пазы, канавки, буртики и др.) их обозначают прописными буквами русского алфавита.

## 5.4 Общие правила представления формул (ГОСТ 2.105-95)

<span id="page-12-0"></span>Формулы должны быть оформлены в редакторе формул Equation Editor и вставлены в документ как объект.

Большие, длинные и громоздкие формулы, которые имеют в составе произведения, дифференцирования, интегрирования, знаки суммы, размещают на отдельных строках. Это касается также и всех нумеруемых формул. Для экономии места несколько коротких однотипных формул, отделенных от текста, можно подать в одной строке, а не одну под одною. Небольшие и несложные формулы, которые не имеют самостоятельного значения, вписывают внутри строк текста.

Объяснение значений символов и числовых коэффициентов нужно подавать непосредственно под формулой в той последовательности, в которой они приведены в формуле. Значение каждого символа и числового коэффициента нужно подавать с новой строки. Первую строку объяснения начинают со слова «где» без двоеточия.

Уравнения и формулы нужно выделять из текста свободными строками. Выше и ниже каждой формулы нужно оставить не меньше одной свободной строки. Если уравнение не вмещается в одну строку, его следует перенести после знака равенства (=), или после знаков плюс (+), минус (-), умножение.

Нумеровать следует лишь те формулы, на которые есть ссылка в следующем тексте.

Порядковые номера помечают арабскими цифрами в круглых скобках около правого поля страницы без точек от формулы к ее номеру. Формулы должны нумероваться сквозной нумерацией арабскими цифрами, которые записывают на уровне формулы справа в круглых скобках. Допускается нумерация формул в пределах раздела. В этом случае номер формулы состоит из номера раздела и порядкового номера формулы, разделенных точкой (Например, 4.2). Номер, который не вмещается в строке с формулой, переносят ниже формулы. Номер формулы при ее перенесении вмещают на уровне последней строки. Если формула взята в рамку, то номер такой формулы записывают снаружи рамки с правой стороны напротив основной строки формулы. Номер формулы-дроби подают на уровне основной горизонтальной черточки формулы.

Номер группы формул, размещенных на отдельных строках и объединенных фигурной скобкой, помещается справа от острия парантеза, которое находится в середине группы формул и направлено в сторону номера.

Общее правило пунктуации в тексте с формулами такое: формула входит в предложение как его равноправный элемент. Поэтому в конце формул и в тексте перед ними знаки препинания ставят в соответствии с правилами пунктуации.

Двоеточие перед формулой ставят лишь в случаях, предусмотренных правилами пунктуации: а) в тексте перед формулой обобщающее слово; б) этого требует построение текста, который предшествует формуле.

Знаками препинания между формулами, которые идут одна под одной и не отделены текстом, могут быть запятая или точка с запятой непосредственно за формулой к ее номеру.

Пример: Для определения буксования используют эмпирическую зависимость (2.5)

$$
\delta = \frac{a\varphi}{b+\varphi},\tag{2.5}
$$

где: а и b - эмпирические коэффициенты;

ф - коэффициент использования сцепного веса трактора.

При ссылке на формулу в тексте ее номер ставят в круглых скобках.

Например: Из формулы (4.2) следует...

## 5.5 Оформление таблиц (ГОСТ 2.105-95)

<span id="page-13-0"></span>На все таблицы в тексте должны быть ссылки. Таблица должна располагаться непосредственно после текста, в котором она упоминается впервые, или на следующей странице.

Все таблицы нумеруются (нумерация сквозная, либо в пределах раздела - в последнем случае номер таблицы состоит из номера раздела и порядкового номера внутри раздела, разделенных точкой (например: Таблица 1.2). Таблицы каждого приложения обозначают отдельной нумерацией арабскими цифрами с добавлением обозначения приложения (например: Приложение 2, табл. 2).

Название таблицы следует помещать над таблицей слева, без абзацного отступа в одну строку с ее номером через тире (например: Таблица 3 -Аккумуляция углерода в продукции агроценозов за 1981-2015 гг.).

При переносе таблицы на следующую страницу название помещают только над первой частью. Над другими частями также слева пишут слово «Продолжение» или «Окончание» и указывают номер таблицы (например: Продолжение таблицы 3).

Таблицы, занимающие страницу и более, обычно помещают в приложение. Таблицу с большим количеством столбцов допускается размещать в альбомной ориентации. В таблице допускается применять размер шрифта 12, интервал 1,0.

Заголовки столбцов и строк таблицы следует писать с прописной буквы в единственном числе, а подзаголовки столбцов – со строчной буквы, если они составляют одно предложение с заголовком, или с прописной буквы, если они имеют самостоятельное значение. В конце заголовков и подзаголовков столбцов и строк точки не ставят.

Разделять заголовки и подзаголовки боковых столбцов диагональными линиями не допускается. Заголовки столбцов, как правило, записывают параллельно строкам таблицы, но при необходимости допускается их перпендикулярное расположение.

Горизонтальные и вертикальные линии, разграничивающие строки таблицы, допускается не проводить, если их отсутствие не затрудняет пользование таблицей. Но заголовок столбцов и строк таблицы должны быть отделены линией от остальной части таблицы.

При заимствовании таблиц из какого-либо источника, после нее оформляется сноска на источник в соответствии с требованиями к оформлению сносок.

*Пример:*

Таблица 3 - Технологические операции и условия их выполнения

| Вид операции      | Состав агрегата    | Длина гона, | Скорость, | Ширина     |
|-------------------|--------------------|-------------|-----------|------------|
|                   |                    | M           | M/c       | захвата, м |
|                   |                    |             |           |            |
| . Вспашка         | JD 6920+IIJIH-6-35 | 400-600     | 2,61      | 2,10       |
| 2. Лущение стерни | JD 6920+ЛДГ-10     | 400-600     | 2,14      | 10,00      |
| 3. Посев зерновых | JD $6920 + C\Pi$   | 400-600     | 1,84      | 10,80      |
|                   | $11+3C3Y-3,6$      |             |           |            |

## <span id="page-14-0"></span>**5.6 Оформление библиографического списка (ГОСТ 7.1)**

## **Оформление книг**

#### *с 1 автором*

Орлов, Д.С. Химия почв / Д.С. Орлов. – М.: Изд-во МГУ, 1985. – 376 с.

#### *с 2-3 авторами*

Жуланова, В.Н. Агропочвы Тувы: свойства и особенности функционирования / В.Н. Жуланова, В.В. Чупрова. – Красноярск: Изд-во КрасГАУ, 2010. – 155 с.

#### *с 4 и более авторами*

Коробкин, М.В. Современная экономика/ М.В. Коробкин [и д.р.] - СПб.: Питер, 2014.- 325 с.

## **Оформление учебников и учебных пособий**

Наумов, В.Д. География почв. Почвы тропиков и субтропиков: учебник / В.Д. Наумов - М.: «ИНФРА-М», 2014. - 282 с.

#### **Оформление учебников и учебных пособий под редакцией**

Использование дистанционных методов исследования при проектировании адаптивно-ландшафтных систем земледелия: уч. пособие / И.Ю. Савин, В.И.Савич, Е.Ю. Прудникова, А.А. Устюжанин; под ред. В.И. Кирюшина. - М.: Изд-во РГАУ-МСХА, 2014. - 180 с.

#### **Для многотомных книг**

Боков, А.Н. Экономика Т.2. Микроэкономика / А.Н. Боков. - М.: Норма, 2014. - 532 с.

#### **Словари и энциклопедии**

Ожегов, С. И. Толковый словарь русского языка / С. И. Ожегов, Н. Ю. Шведова. - М.: Азбуковник, 2000. - 940 с.

Экономическая энциклопедия / Е. И. Александрова [и др.]. - М.: Экономика, 1999. - 1055 с.

#### **Оформление статей из журналов и периодических сборников**

1. Яковлев, П.А. Продуктивность яровых зерновых культур в условиях воздействия абиотических стрессовых факторов при обработке семян селеном, кремнием и цинком / П.А. Яковлев // Агрохимический вестник. –  $2014. - N_2 4. - C. 38 - 40.$ 

2. Krylova, V.V. Нypoxic stress and the transport systems of the peribacteroid membrane of bean root nodules / V.V. Krylova, S.F. Izmailov // Applied Biochemistry and Microbiology, 2011. - Vol. 47. - №1. - P.12-17.

3. Сергеев, В.С. Динамика минерального азота в черноземе выщелоченном под яровой пшеницей при различных приемах основной обработки почвы / В.С. Сергеев // Научное обеспечение устойчивого функционирования и развития АПК: материалы Всероссийской научно-практической конференции. – Уфа, 2009. – С. 58-62.

4. Shumakova, K.B., Burmistrova A.Yu. The development of rational drip irrigation schedule for growing nursery apple trees (*Malus domestica* Borkh.) in the Moscow region/ K.B. Shumakova, A.Yu. Burmistrova // European science and technology: materials of the IV international research and practice conference. Vol.

1. Publishing office Vela Verlag Waldkraiburg – Munich – Germany, 2013. - P. 452–458.

#### **Диссертация**

Жуланова, В.Н. Гумусное состояние почв и продуктивность агроценозов Тувы / / В.Н. Жуланова. – Дисс. … канд.биол.наук. Красноярск, 2005. – 150 с.

#### **Автореферат диссертации**

Козеичева Е.С. Влияние агрохимических свойств почв центрального нечерноземья на эффективность азотных удобрений: Автореф. дис. канд. биол. наук: 06.01.04 - М.: 2011. - 23с.

#### **Описание нормативно-технических и технических документов**

1. ГОСТ Р 7.0.5-2008 «Система стандартов по информации, библиотечному и издательскому делу. Библиографическая ссылка. Общие требования и правила составления» - Введ. 2009-01-01.— М.: Стандартинформ, 2008.— 23 с.

2. Пат. 2187888 Российская Федерация, МПК7 Н 04 В 1/38, Н 04 J 13/00. Приемопередающее устройство / Чугаева В. И.; заявитель и патентообладатель Воронеж. науч.-исслед. ин-т связи.— № 2000131736/09; заявл. 18.12.00; опубл. 20.08.02, Бюл. № 23 (II ч.).— 3 с.

#### **Описание официальных изданий**

<span id="page-16-0"></span>Конституция Российской Федерации : принята всенародным голосованием 12 декабря 1993 года.— М.: Эксмо, 2013.— 63 с.

#### **Депонированные научные работы**

1.Крылов, А.В. Гетерофазная кристаллизация бромида серебра/ А.В. Крылов, В.В. Бабкин; Редкол. «Журн. прикладной химии». — Л., 1982. — 11 с. — Деп. в ВИНИТИ 24.03.82; № 1286-82.

2.Кузнецов, Ю.С. Изменение скорости звука в холодильных расплавах / Ю. С. Кузнецов; Моск. хим.-технол. ун-т. — М., 1982. — 10 с. — Деп. в ВИНИТИ 27.05.82; № 2641.

#### **Электронные ресурсы**

1. Суров, В.В. Продуктивность звена полевого севооборота / В.В. Суров, О.В. Чухина // Молочнохозяйственный вестник. – 2012. – №4(8) [Электронный журнал]. – С.18-23. – Режим доступа: URL [molochnoe.ru/journal](http://molochnoe.ru/journal).

2. Защита персональных данных пользователей и сотрудников библиотеки [Электронный ресурс]. – Режим доступа: http://www.nbrkomi.ru. – Заглавие с экрана. – (Дата обращения: 14.04.2014).

## **5.7 Оформление графических материалов**

<span id="page-17-0"></span>Графическая часть выполняется на одной стороне белой чертёжной бумаги в соответствии с требованиями ГОСТ 2.301-68 формата А1 (594х841). В обоснованных случаях для отдельных листов допускается применение других форматов.

Требования к оформлению графической части изложены в стандартах ЕСКД: ГОСТ 2.302-68\* «Масштабы»; ГОСТ 2.303-68\* «Линии»; ГОСТ 2.304-81\* «Шрифты», ГОСТ 2.305-68\*\* «Изображения – виды, разрезы, сечения» и т. д. Основная надпись на чертежах выполняется по ГОСТ 2.104- 68\*. Оформления основной надписи графической части выполняется в соответствии с ГОСТ Р 21.1101-2013 СПДС.

Чертежи ВКР выполняются в карандаше, туши или с применением ПК.

Чертежи должны быть оформлены в полном соответствии с государственными стандартами: «Единой системы конструкторской документации» (ЕСКД); «Системы проектной документации для строительства» (СПДС (ГОСТ 21)) и других нормативных документов. На каждом листе тонкими линиями отмечается внешняя рамка по размеру формата листа, причем вдоль короткой стороны слева оставляется поле шириной 25 мм для подшивки листа. В правом нижнем углу располагается основная подпись установленной формы, приложение Г.

## **5.8 Оформление приложений (ГОСТ 2.105-95)**

<span id="page-17-1"></span>Каждое приложение следует начинать с новой страницы с указанием наверху посередине страницы слова "Приложение" и его обозначения. Приложение должно иметь заголовок, который записывают симметрично относительно текста с прописной буквы отдельной строкой.

Приложения обозначают заглавными буквами русского алфавита, начиная с А, за исключением букв Ё, З, Й, О, Ч, Ь, Ы, Ъ. Допускается использование для обозначения приложений арабских цифр. После слова "Приложение" следует буква (или цифра), обозначающая его последовательность.

Приложения, как правило, оформляют на листах формата А4. Допускается оформлять приложения на листах формата А3, А2, А1 по ГОСТ 2.301.

Приложения должны иметь общую с остальной частью документа сквозную нумерацию страниц.

## <span id="page-18-0"></span>5.9 Требования к лингвистическому оформлению курсового проекта

Курсовая работа/проект должна быть написана логически последовательно, литературным языком. Повторное употребление одного и того же слова, если это возможно, допустимо через  $50 - 100$  слов. Не должны излишне пространные употребляться как  $\mathbf{M}$ сложно построенные предложения, так и чрезмерно краткие лаконичные фразы, слабо между собой связанные, допускающие двойные толкования и т. д.

При написании курсового проекта не рекомендуется вести изложение от первого лица единственного числа: «я наблюдал», «я считаю», «по моему мнению» и т.д. Корректнее использовать местоимение «мы». Допускаются обороты с сохранением первого лица множественного числа, в которых исключается местоимение «мы», то есть фразы строятся с употреблением «наблюдаем», «устанавливаем», «имеем». Можно использовать слов выражения «на наш взгляд», «по нашему мнению», однако предпочтительнее выражать ту же мысль в безличной форме, например:

- изучение педагогического опыта свидетельствует о том, что ...,
- на основе выполненного анализа можно утверждать ...,
- проведенные исследования подтвердили...;
- представляется целесообразным отметить;
- установлено, что;
- делается вывод о...;
- следует подчеркнуть, выделить;
- можно сделать вывод о том, что:
- необходимо рассмотреть, изучить, дополнить;
- в работе рассматриваются, анализируются...

При написании курсового проекта необходимо пользоваться языком научного изложения. Здесь могут быть использованы следующие слова и выражения:

- для указания на последовательность развития мысли и временную соотнесенность:
	- прежде всего, сначала, в первую очередь;
	- $-$  60 первых, 60 вторых и т. д.;
	- затем, далее, в заключение, итак, наконеи;
	- до сих пор, ранее, в предыдущих исследованиях, до настоящего времени;
	- в последние годы, десятилетия;
- для сопоставления и противопоставления:
	- однако, в то время как, тем не менее, но, вместе с тем;
	- $\kappa a \kappa \ldots$ , mak  $u \ldots$ ;
	- с одной стороны..., с другой стороны, не только..., но и;
	- по сравнению, в отличие, в противоположность;
- для указания на следствие, причинность:
- отсюда следует, понятно, ясно;
- это позволяет сделать вывод, заключение;
- свидетельствует, говорит, дает возможность;
- $-$  в результате;
- ДЛЯ ДОПОЛНЕНИЯ И УТОЧНЕНИЯ:
	- помимо этого, кроме того, также и, наряду с..., в частности;
	- главным образом, особенно, именно;
- для иллюстрации сказанного:
	- например, так;
	- проиллюстрируем сказанное следующим примером, приведем пример;
	- подтверждением выше сказанного является;
- для ссылки на предыдущие высказывания, мнения, исследования и т.д.:
	- было установлено, рассмотрено, выявлено, проанализировано;
	- как говорилось, отмечалось, подчеркивалось;
	- аналогичный, подобный, идентичный анализ, результат;
	- по мнению X, как отмечает X, согласно теории X;
- для введения новой информации:
	- рассмотрим следующие случаи, дополнительные примеры;
	- перейдем к рассмотрению, анализу, описанию;
	- остановимся более детально на...;
	- следующим вопросом является...;
	- еще одним важнейшим аспектом изучаемой проблемы является...;
- для выражения логических связей между частями высказывания:
	- как показал анализ, как было сказано выше;
	- на основании полученных данных;
	- проведенное исследование позволяет сделать вывод;
	- резюмируя сказанное;
	- дальнейшие перспективы исследования связаны с....

Письменная речь требует использования в тексте большого числа развернутых предложений, включающих придаточные предложения, причастные и деепричастные обороты. В связи с этим часто употребляются составные подчинительные союзы и клише:

- поскольку, благодаря тому что, в соответствии с...;
- в связи, в результате;
- при условии, что, несмотря на...;
- наряду с..., в течение, в ходе, по мере.

Необходимо определить основные понятия по теме исследования, чтобы использование их в тексте курсового проекта было однозначным. Это означает: то или иное понятие, которое разными учеными может трактоваться по-разному, должно во всем тексте данной работы от начала до конца иметь лишь одно, четко определенное автором курсового проекта значение.

В курсовой работе/проекте должно быть соблюдено единство стиля изложения, обеспечена орфографическая, синтаксическая и стилистическая грамотность в соответствии с нормами современного русского языка.

#### **6. Порядок защиты курсового проекта**

<span id="page-20-0"></span>Порядок защиты курсового проекта разрабатывается кафедрой самостоятельно.

Ответственность за организацию и проведение защиты курсового проекта возлагается на заведующего кафедрой и руководителя курсовым проектированием. Заведующий кафедрой формирует состав комиссии по защите курсовых работ/проектов, утвержденный протоколом заседания кафедры. Руководитель информирует студентов о дне и месте проведения защиты курсовых работ/проектов, обеспечивает работу комиссии необходимым оборудованием, проверяет соответствие тем представленных курсовых работ/проектов примерной тематике, готовит к заседанию комиссии экзаменационную ведомость с включением в нее тем курсовых работ/проектов студентов, дает краткую информацию студентам о порядке проведения защиты курсовых работ/проектов, обобщает информацию об итогах проведения защиты курсовых работ/проектов на заседание кафедры.

К защите могут быть представлены только работы, которые получили положительную рецензию. Не зачтённая работа должна быть доработана в соответствии с замечаниями руководителя в установленные сроки и сдана на проверку повторно.

Защита курсовых работ/проектов проводится за счёт времени, отведённого на самостоятельную работу студента по дисциплине до начала экзаменационной сессии. Защита курсового проекта включает:

- краткое сообщение автора (презентация 9-11 слайдов) об актуальности работы, целях, объекте исследования, результатах и рекомендациях по совершенствованию деятельности анализируемой организации в рамках темы исследования;

- вопросы к автору работы и ответы на них;

- отзыв руководителя курсового проектирования.

Защита курсового проекта производится публично (в присутствии студентов, защищающих работы/проекты в этот день) членам комиссии. К защите могут быть представлены только те работы, которые получили положительную рецензию руководителя.

Если при проверке курсового проекта или защите выяснится, что студент не является ее автором, то защита прекращается. Студент будет обязан написать курсовую работу/проект по другой теме.

При оценке курсового проекта учитывается:

- степень самостоятельности выполнения работы;

- актуальность и новизна работы;

- сложность и глубина разработки темы;

- знание современных подходов на исследуемую проблему;
- использование периодических изданий по теме;
- качество оформления;
- четкость изложения доклада на защите;
- правильность ответов на вопросы.

В соответствии с установленными правилами курсовая работа/проект оценивается по следующей шкале:

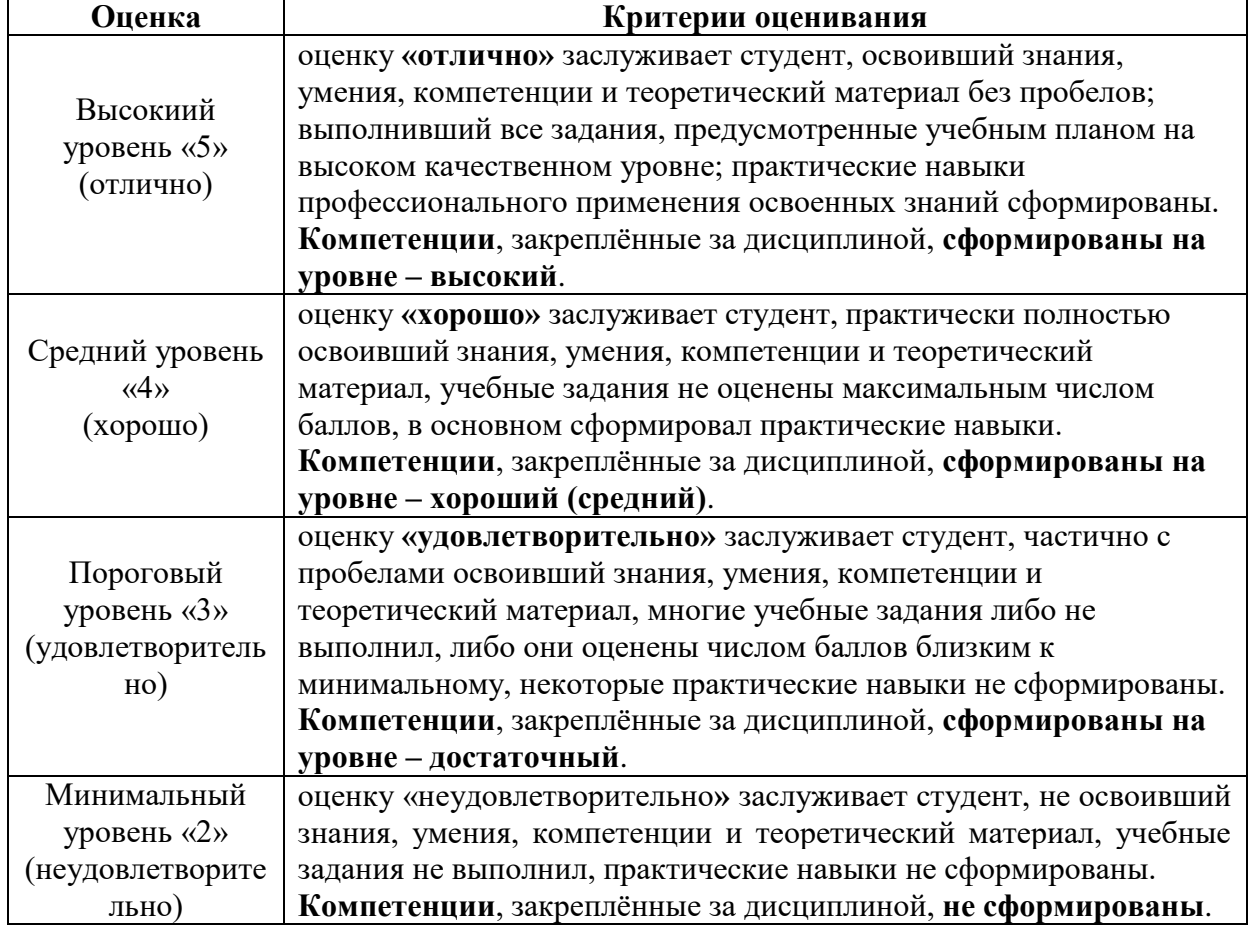

<span id="page-21-0"></span>По итогам защиты за курсовой проект выставляется оценка на титульный лист работы, в экзаменационную ведомость и зачетную книжку студента.

## **7. Учебно-методическое и информационное обеспечение дисциплины**

#### **7.1 Основная литература**

<span id="page-21-1"></span>1. Скороходов А.Н. Левшин А.Г. Производственная эксплуатация машинно-тракторного парка. – М.:БИБКОМ;ТРАНСЛОГ, 2017. – 478стр.

2. Зангиев, А.А. Практикум по эксплуатации машинно-тракторного парка [Электронный ресурс] : учеб. пособие / А.А. Зангиев, А.Н. Скороходов. — Электрон. дан. — Санкт-Петербург : Лань, 2018. — 464 с. — Режим доступа: https://e.lanbook.com/book/87575.

1. Скороходов А.Н., Левшин А.Г., Уваров В.П., Дидманидзе Р.Н. Моделирование оптимизация  $\mathbf{M}$ технологических процессов  $\overline{\mathbf{p}}$ растениеводстве. Практикум, часть 2. Для студентов вузов, обучающихся по направлению Агроинженерия. М.ООО «УМЦ Триада», 2013. 155 с.

2. Скороходов А.Н. Дидманидзе О.Н. Методы повышения надежности и эффективности агрегатов и технологических комплексов, часть 3. Практикум для студентов вузов, обучающихся по направлению Агроинженерия. Часть 3. - М.: ФГОУ ВПФ МГАУ, 2003. - 75 с.

3. Федоренко  $B.\Phi.$ зарубежной  $\overline{\mathbf{M}}$ др. Российские аналоги сельскохозяйственной техники, импортозамещение запасных агрегатов, частей  $\overline{\mathbf{M}}$ расходных **ФГБНУ** материалов:  $-M.:$ научн. Издание, «Росинформагротех, 2015, 340 с.

## 8. Методическое, программное обеспечение курсового проекта

## 8.1 Методические указания и методические материалы к курсовому проекту

1. Скороходфв А.Н., Левшин А.Г. «Методическими указаниями по выполнению курсового проекта по дисциплине «Оптимальное использование машинно-тракторного парка».-М.: РГАУ, 2019.- 50 с.

2. Левшин А.Г., Скороходов А.Н. «Методические указания проведения деловой игры «Проект ресурсосберегающей технологии» («Технология-1») .- М.: РГАУ, 2019.-45 с.

## 8.2 Программное обеспечение для выполнения курсового проекта

Таблица 12

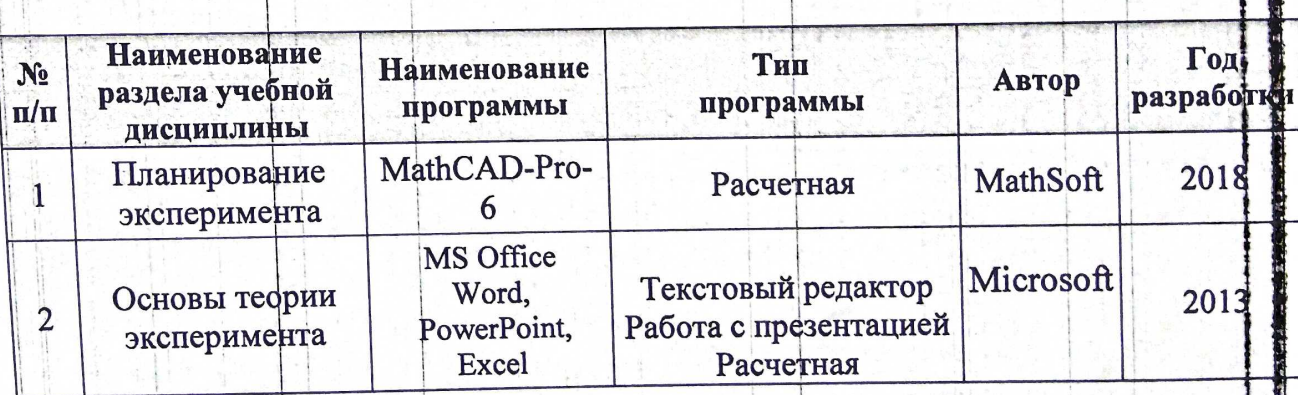

полние

#### Перечень программного обеспечения

Методические указания разработали:

Левшин А.Г., д.т.н., профессор Хорт Д.О., д.т.н. ФИО, ученая степень, ученое звание

#### **Приложение А Пример оформления титульного листа курсового проекта**

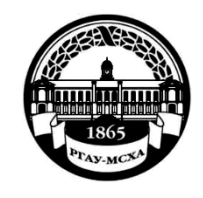

#### **МИНИСТЕРСТВО СЕЛЬСКОГО ХОЗЯЙСТВА РОССИЙСКОЙ ФЕДЕРАЦИИ** ФЕДЕРАЛЬНОЕ ГОСУДАРСТВЕННОЕ БЮДЖЕТНОЕ ОБРАЗОВАТЕЛЬНОЕ УЧРЕЖДЕНИЕ ВЫСШЕГО ОБРАЗОВАНИЯ **«РОССИЙСКИЙ ГОСУДАРСТВЕННЫЙ АГРАРНЫЙ УНИВЕРСИТЕТ – МСХА имени К.А. ТИМИРЯЗЕВА» (ФГБОУ ВО РГАУ - МСХА имени К.А. Тимирязева)**

Институт механики и энергетики имени В.П. Горячкина Кафедра эксплуатации машинно-тракторного парка

#### **«Оптимальное использование машинно-тракторного парка»**

## **КУРСОВОЙ ПРОЕКТ**

на тему: \_\_\_\_\_\_\_\_\_\_\_\_\_\_\_\_\_\_\_\_\_\_\_\_\_\_\_\_\_\_\_\_\_\_\_\_\_\_\_\_\_\_\_\_\_\_\_\_\_\_\_\_\_\_

> Выполнил (а, и) студент (ка, ты) … курса…группы

> > \_\_\_\_\_\_\_\_\_\_\_\_\_\_\_\_\_\_\_\_\_\_\_\_\_\_ \_\_\_\_\_\_\_\_\_\_\_\_\_\_\_\_\_\_\_\_\_\_\_\_\_\_

> > \_\_\_\_\_\_\_\_\_\_\_\_\_\_\_\_\_\_\_\_\_\_\_\_\_\_ ФИО

Дата регистрации КР/КП на кафедре

Допущен (а,ы) к защите

Руководитель:

\_\_\_\_\_\_\_\_\_\_\_\_\_\_\_\_\_\_\_\_\_\_\_\_\_\_ ученая степень, ученое звание, ФИО

#### Члены комиссии:

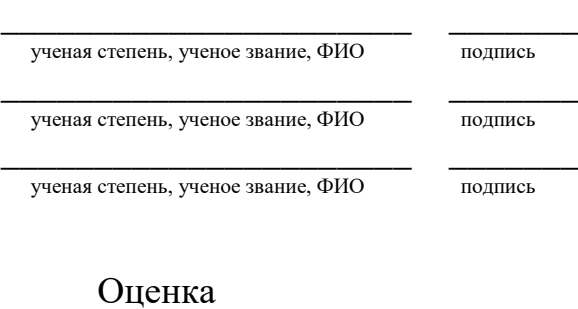

Дата защиты\_\_\_\_\_\_\_\_\_\_\_\_\_\_\_

**Москва, 201\_**

#### Приложение Б

#### Примерная форма задания

## МИНИСТЕРСТВО СЕЛЬСКОГО ХОЗЯЙСТВА РОССИЙСКОЙ ФЕДЕРАЦИИ Российский государственный аграрный университет - МСХА имени К.А. Тимирязева

Институт механики и энергетики имени В.П. Горячкина Кафедра эксплуатации машинно-тракторного парка

#### ЗАДАНИЕ НА КУРСОВОЙ ПРОЕКТ (КП)

**Тема КП** 

Исходные данные к работе

Перечень подлежащих разработке в работе вопросов:

Перечень дополнительного материала

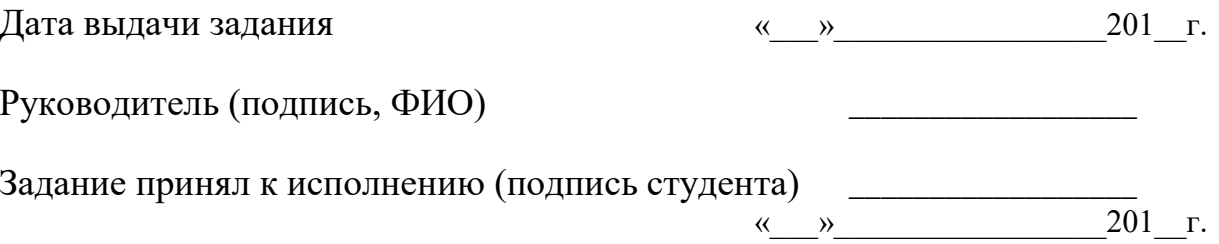

the control of the control of the control of the control of the control of the control of the control of the control of the control of the control of the control of the control of the control of the control of the control

## Примерная форма рецензии на курсовой проект

26

## **РЕЦЕНЗИЯ**

<span id="page-25-0"></span>на курсовой проект студента (ов) Федерального государственного бюджетного образовательного учреждения высшего образования «Российский государственный аграрный университет - МСХА имени К.А. Тимирязева»

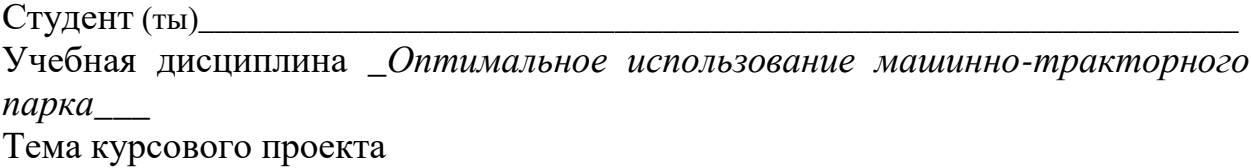

#### Полнота раскрытия темы:

Оформление: последние содержание и политических политических политических содержания и политических политическ

Замечания: Видео в собою при политических производства и производства и при политических производства.

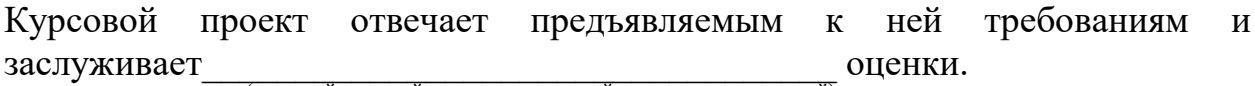

(отличной, хорошей, удовлетворительной, не удовлетворительной)

Рецензент (фамилия, имя, отчество, уч. степень, уч. звание, должность, место работы)

Дата: « » 20 г.

Подпись:

|             |   |                   |                                             | $\overline{\phantom{a}}$ |              |                  |           | $\lambda$<br>$\overline{\phantom{a}}$<br>185 |        |     |    |
|-------------|---|-------------------|---------------------------------------------|--------------------------|--------------|------------------|-----------|----------------------------------------------|--------|-----|----|
|             |   | 10                | $\frac{10}{2}$                              |                          |              | $10 \t 10 \t 15$ | $\sim$ 10 | 120                                          |        |     |    |
|             |   |                   |                                             |                          |              |                  |           |                                              |        |     |    |
|             |   |                   |                                             |                          |              |                  |           | (1)                                          |        |     |    |
|             |   |                   |                                             |                          |              |                  |           | (2)                                          | 15     | 15  | 20 |
|             |   |                   |                                             |                          |              |                  |           |                                              |        |     |    |
| $11x5 = 55$ |   | Должность Фамилия |                                             |                          | Подпись Дата |                  | Стадия    | Лист                                         | Листов |     |    |
|             |   |                   | Разработчик<br>Руководит.<br>Зав. вып. каф. |                          |              |                  | (3)       | (5)                                          | (6)    | (7) |    |
|             |   |                   |                                             |                          |              |                  |           |                                              |        |     |    |
|             |   |                   |                                             |                          |              |                  |           |                                              |        |     |    |
|             |   |                   | Норм. конт.                                 |                          |              |                  |           | (4)                                          | (8)    |     |    |
|             | s |                   |                                             |                          |              |                  |           |                                              |        |     |    |

**Приложение Г Пример заполнения основной надписи (штампа) на чертежах**

В графах основной надписи и дополнительных графах к ней (номера граф указаны в скобках) приводят:

- в графе 1 - обозначение шифра документа, в том числе: код кафедры, номер учебной группы, год оформления графического документа, номер графического документа. Например - шифр документа – 91-223-23-01, где, 27 - кода кафедры, 223 - номера учебной группы, 23 - год оформления графического документа, 01- номер графического документа;

- в графе 2 - наименование работы;

- в графе 3 - наименование раздела работы;

- в графе 4 - наименование изображений, помещенных на данном листе, в соответствии с их наименованием на чертеже. Если на листе помещено одно изображение, допускается его наименование приводить только в графе 4.

Наименования спецификаций и других таблиц, а также текстовых указаний, относящихся к изображениям, в графе 4 не указывают (кроме случаев, когда спецификации или таблицы выполнены на отдельных листах).

- в графе 5 - условное обозначение вида документации: ДП - для дипломных проектов, КП - для курсовых проектов, БР - бакалаврская работа, МД – для магистерских диссертаций.

- в графе 6 - порядковый номер листа документа;

- в графе 7 - общее количество листов документа;

- в графе 8 - наименование учебного заведения и его подразделения, разработавшей документ.

Пример заполнения штампа.

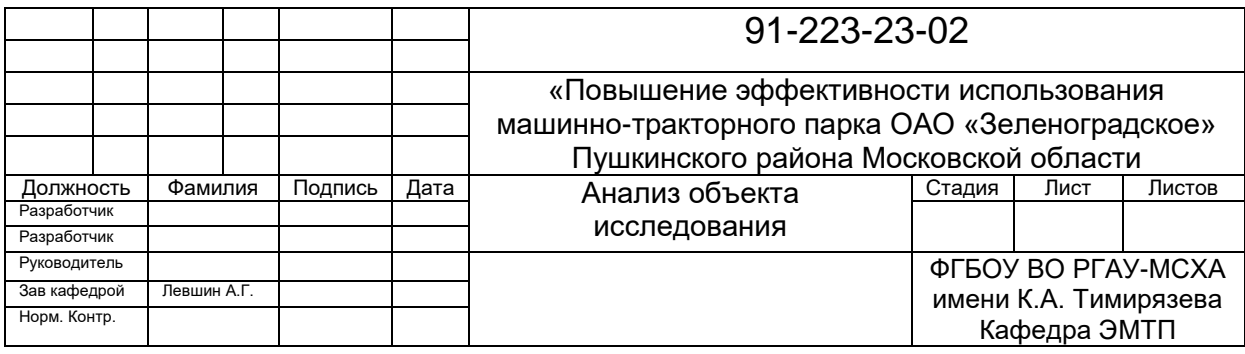